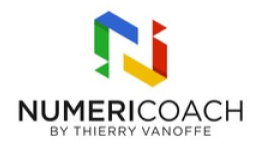

## Deux jours pour apprivoiser Google Workspace 2 jours 14 heures Programme de formation

# Public visé

Tout public

# Pré-requis

Manipuler un ordinateur et maîtriser les bases de la navigation web

# Description / Contenu

## Jour 1 :

## Découvrir l'univers Google Workspace :

Définir la suite Google Workspace Découvrir le navigateur Chrome

- Gérer son ou ses comptes Google
- Épingler un onglet
- Utiliser les favoris et les groupes d'onglets

### Communiquer avec son équipe :

Découvrir Gmail

- Paramétrer sa messagerie
- Gérer le contenu et le flux de ses mails
- Découvrir les spécificités de Gmail (libellés, mode conversation)

Découvrir Google Chat et Espaces

Découvrir Google Agenda

- Paramétrer et partager son agenda
- Gérer sa disponibilité

### Découvrir le partage et la collaboration avec Drive :

Définir le stockage Cloud et la notion de partage Créer et importer au sein du Drive Organiser son Drive (favoris, raccourcis, espaces de travail) Définir les Drive partagés et les différents rôles Collaborer sur les outils d'édition

### Jour 2

#### Découvrir Google Docs

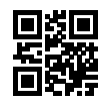

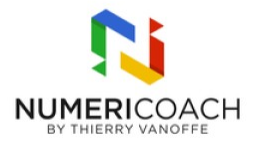

Mettre en forme un document (styles de titre, table des matières) Manipuler des objets (images, tableaux…) Manipuler les puces intelligentes

#### Découvrir Google Slides

Identifier et utiliser la galerie des modèles Appliquer un thème Ajouter du texte, des images, des formes

#### Découvrir Google Sheets

Se repérer dans l'interface Mettre en forme une feuille (bordure, couleurs en alternance, puces intelligentes) Utiliser les vues filtrées Protéger ses feuilles de calculs

### Découvrir Google Forms

Se repérer dans l'interface Créer un formulaire et le mettre en forme Découvrir les différents types de question Paramétrer et envoyer son formulaire

#### **Bonus**

Découvrir Google Tasks et Keep

# Modalités pédagogiques

Alternance de démonstration du formateur par écran partagé avec le support de formation et de cas pratique Support de formation et fichier d'exercice ou cas pratique fourni

# Moyens et supports pédagogiques

Rapports théoriques et cas pratiques

# Modalités d'évaluation et de suivi

Cas pratique Fichier d'exercices Enquête de satisfaction Si formation certifiante : passage de la certification ICDL associée